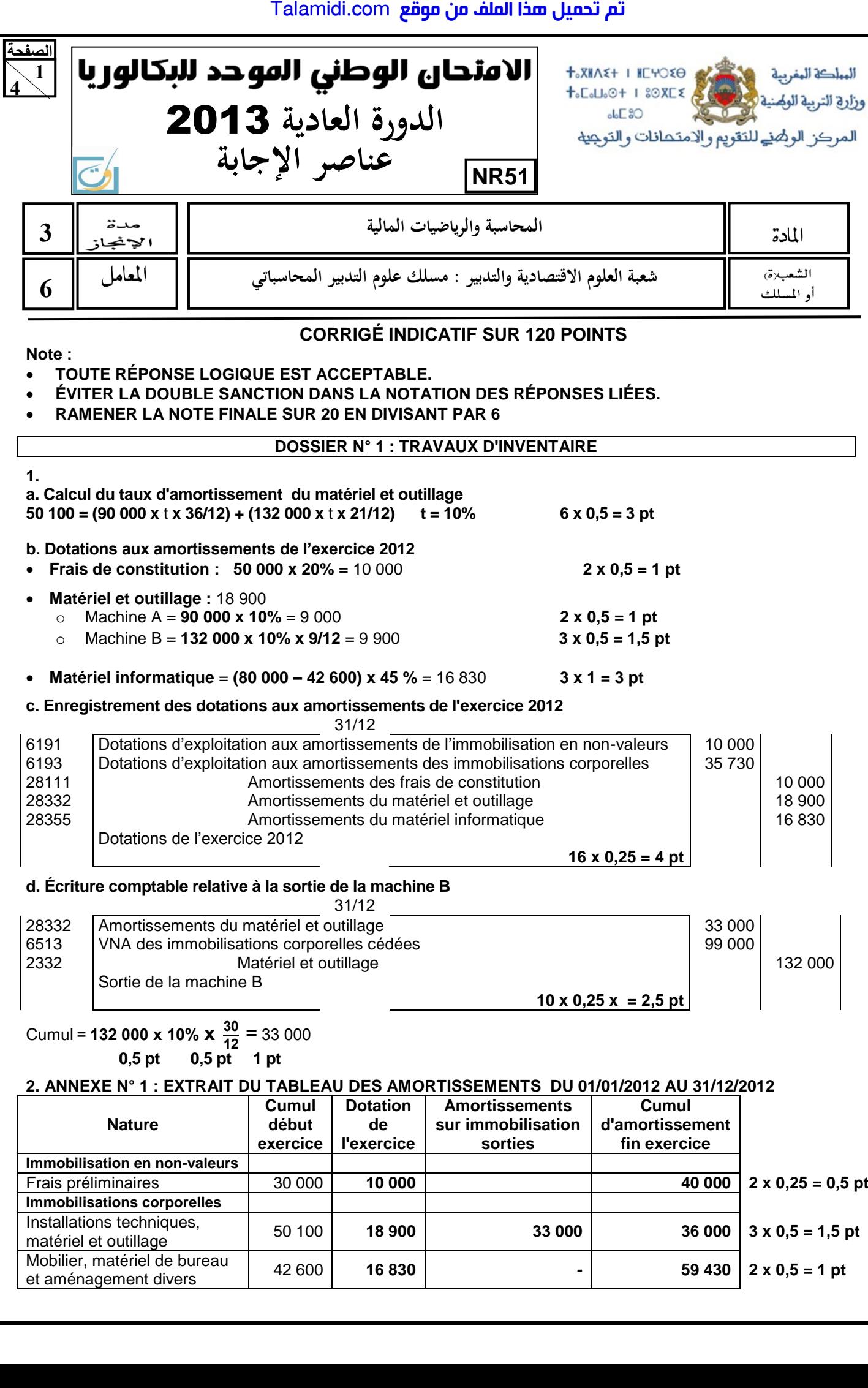

**4** 

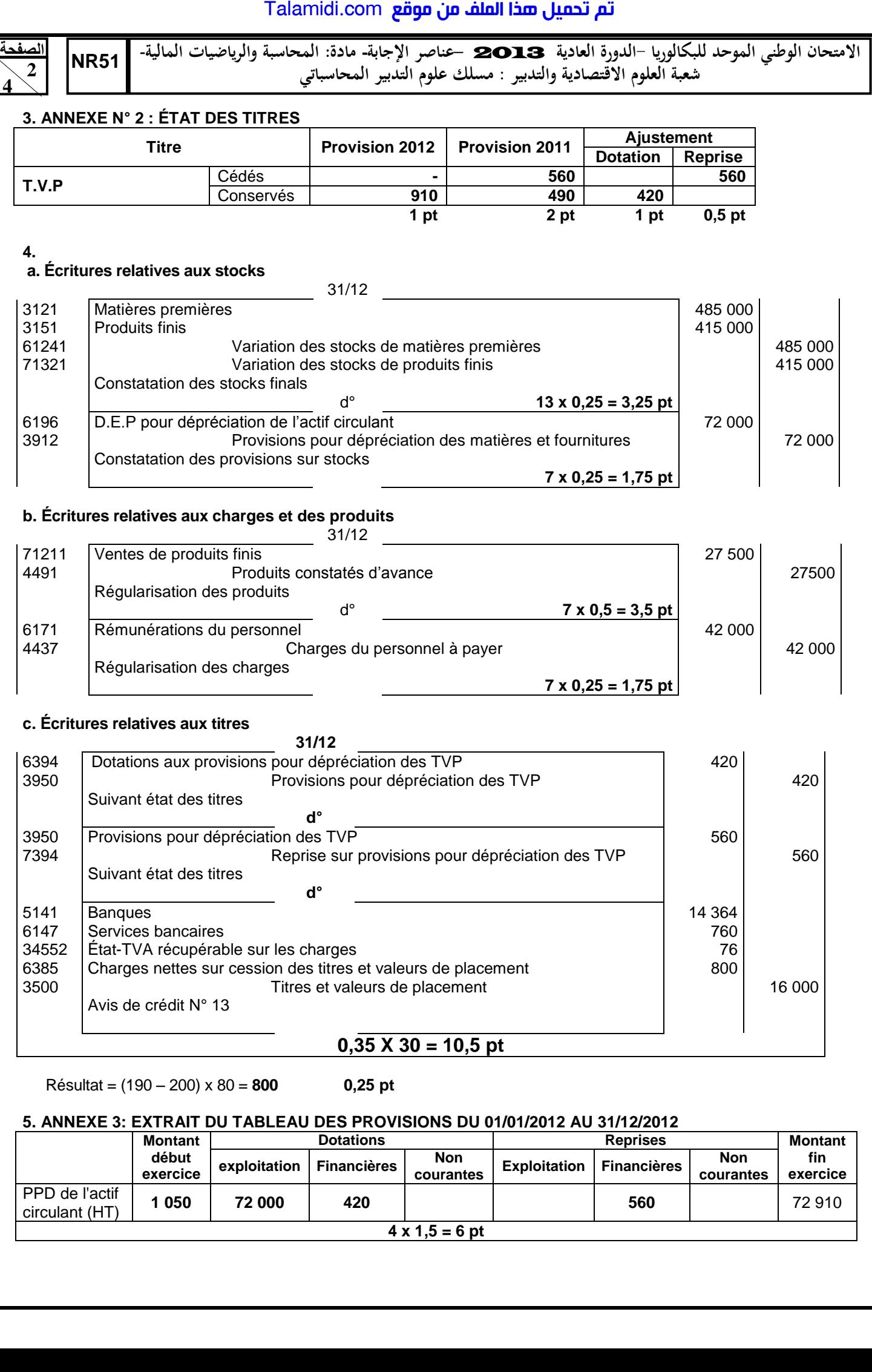

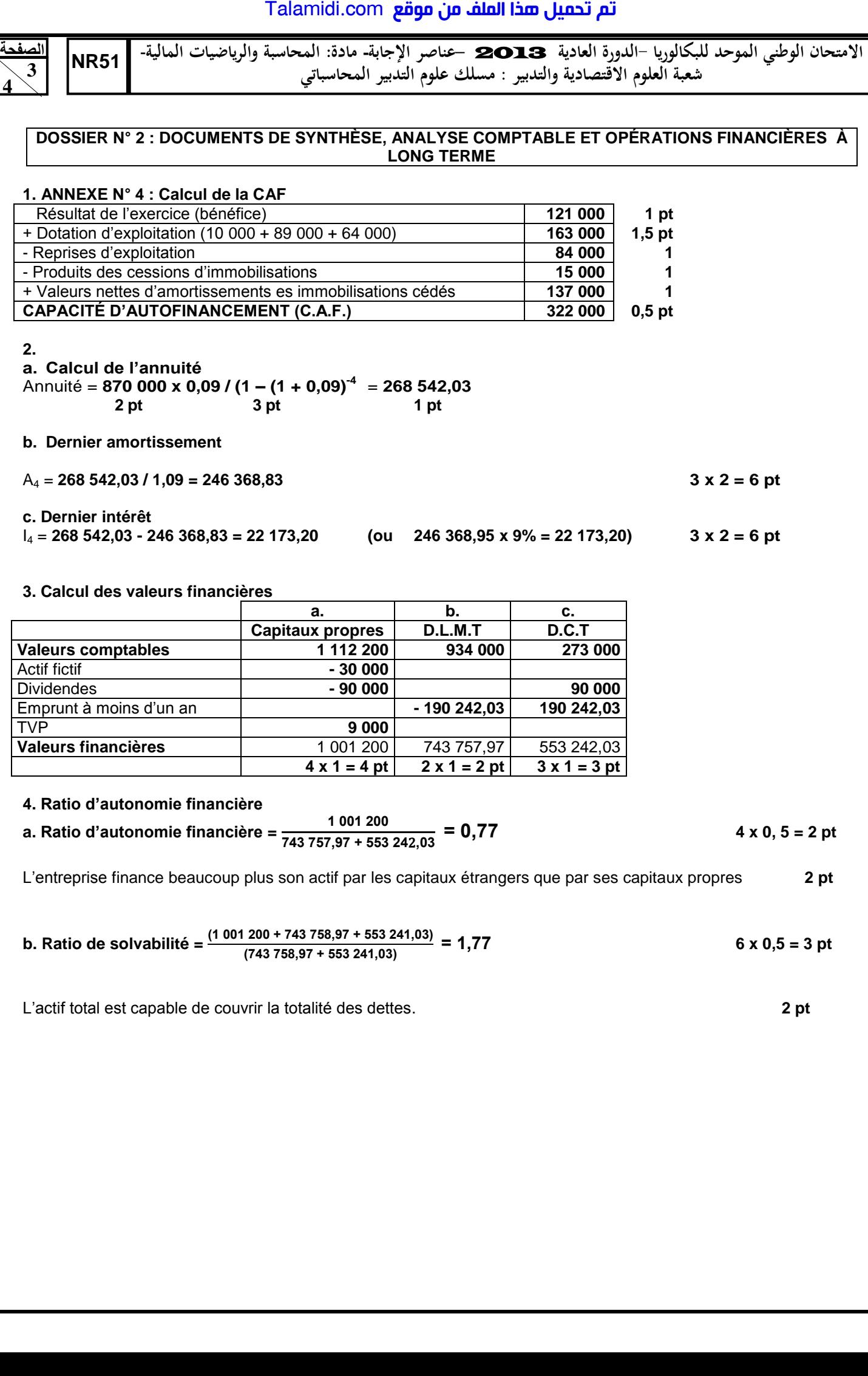

### **4. Ratio d'autonomie financière**

**a. Ratio d'autonomie financière = 4 x 0, 5 = 2 pt**

 $4 \times 1 = 4$  pt  $2 \times 1 = 2$  pt  $3 \times 1 = 3$  pt

L'entreprise finance beaucoup plus son actif par les capitaux étrangers que par ses capitaux propres **2 pt**

b. Ratio de solvability = 
$$
\frac{(1\ 001\ 200 + 743\ 758,97 + 553\ 241,03)}{(743\ 758,97 + 553\ 241,03)} = 1,77
$$

L'actif total est capable de couvrir la totalité des dettes. **2 pt**

TVP<br> **Valeurs financières** 1 001 200

**Valeurs financières** 1 001 200 743 757,97 553 242,03

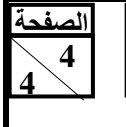

**االمتحان الوطني الموحد للبكالوريا الدورة العادية** 2013 **عناصر اإلجابة- مادة المحاسبة والرياضيات المالية**- **51NRشعبة العلوم االقتصادية والتدبير : مسلك علوم التدبير المحاسباتي**

## **DOSSIER 3 : COMPTABILITÉ ANALYTIQUE D'EXPLOITATION**

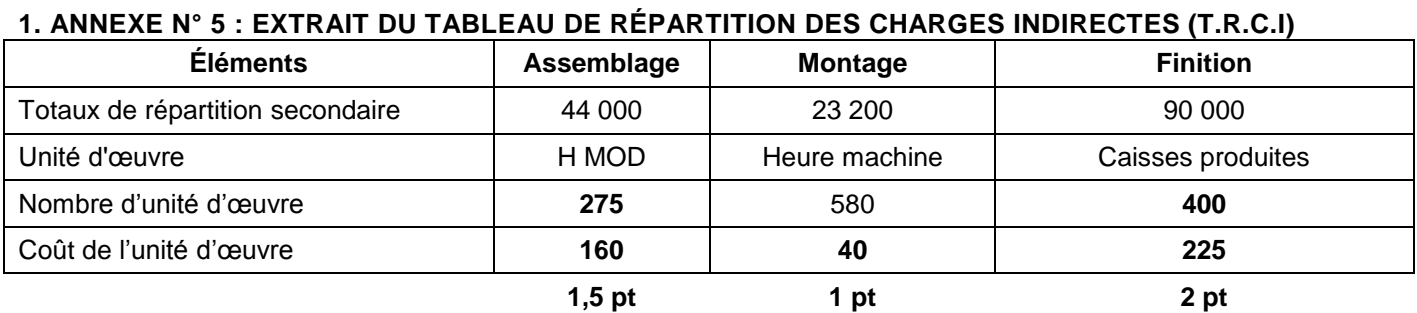

# **2. ANNEXE N° 6 : INVENTAIRE PERMANENT DES CONTREPLAQUES TEINTÉES EN BLEU-CIEL (C.M.U.P)**

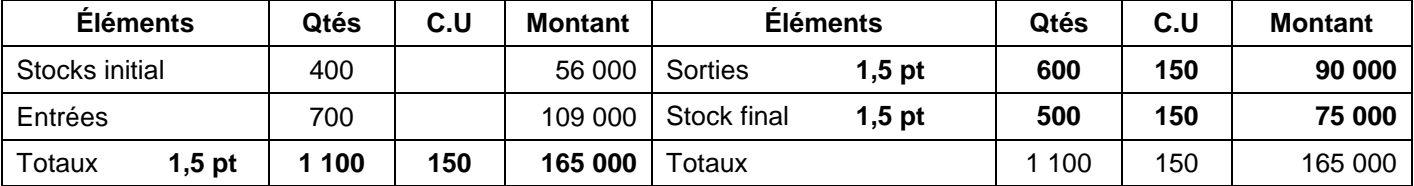

### **3. Coût de production des caisses du modèle CFM**

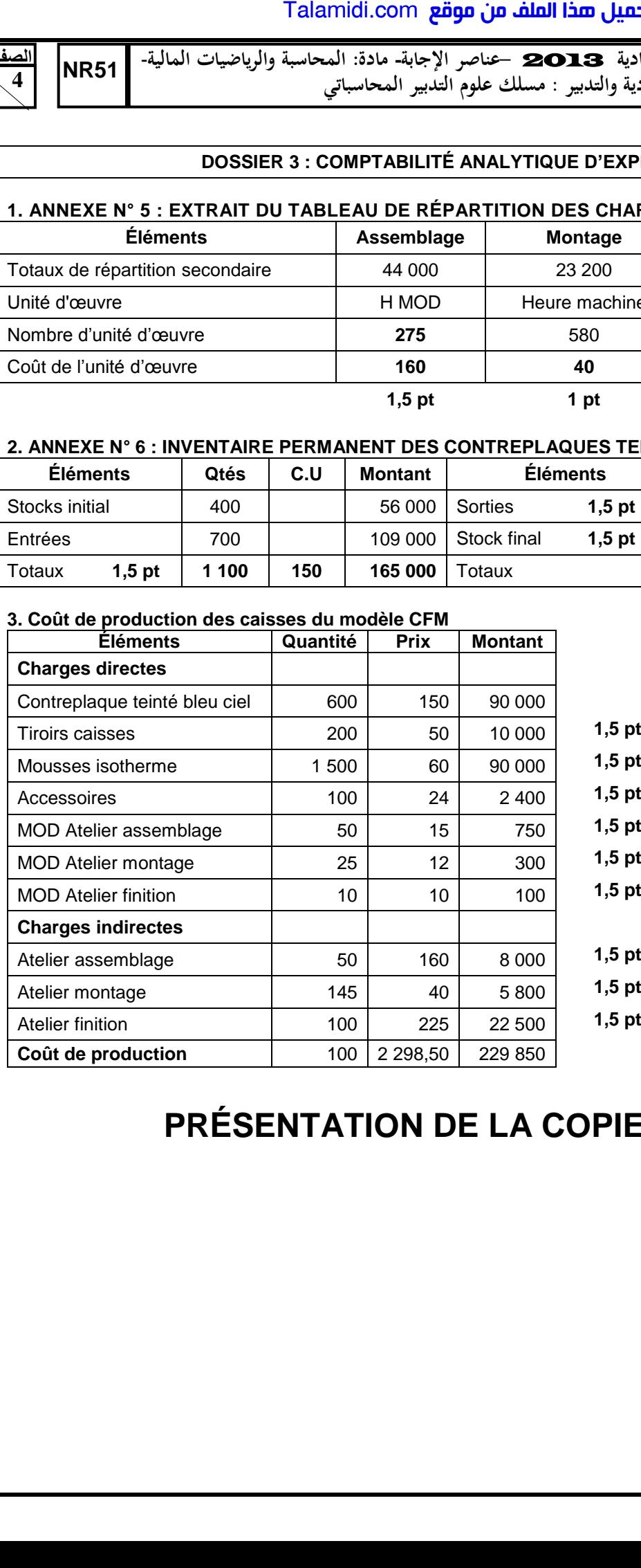

# **PRÉSENTATION DE LA COPIE 3 POINTS**